## *Press Communiqué Procurement Policy Office*

## **Training Programme on Government e-Procurement System (e-PS) for Suppliers/Contractors**

1. The following Invitations for Bids have been issued on the Government e-Procurement System:

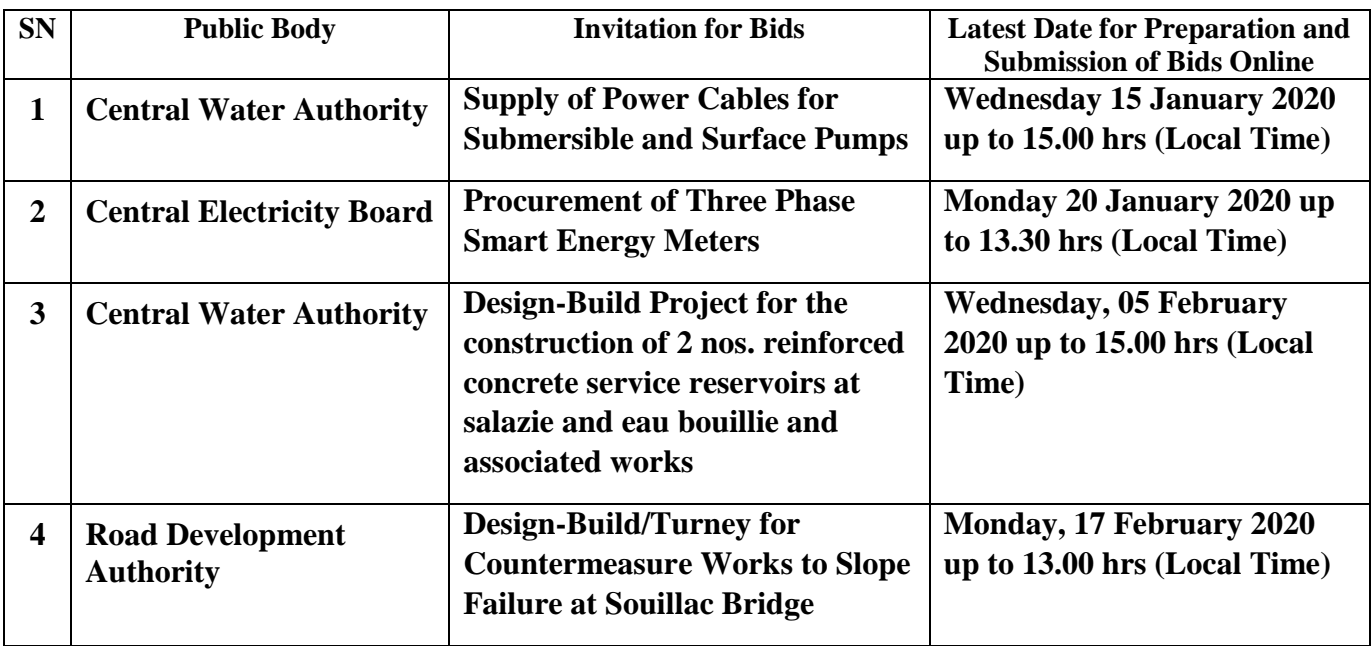

- 2. In this context, the Procurement Policy Office (PPO) is conducting 2 half-day free practical training sessions/refresher courses on the application of e-PS for suppliers/contractors for the above-mentioned procurement.
- 3. Suppliers/Contractors who are interested to attend the training sessions/refresher courses are requested to submit the names and contact details of their participants through e-mail to **eprocdesk@govmu.org** or call the PPO Help Desk on **201-1530**.
- 4. The training sessions/refresher courses are scheduled to start as from **Monday 23 December 2019** and it is recommended that suppliers/contractors in the above category of supplies/works familiarise themselves with e-PS.
- 5. To submit a bid online on e-PS, it is mandatory for bidders to use a Digital Signature Certificate (DSC). A DSC for the e-Procurement class can be procured from the Mauritius Post Ltd by applying online on the website *https:/[/www.emudhra.mu](http://www.emudhra.mu/)*.
- 6. Bidders are advised to procure their DSCs well before preparing the bids as it may take up to four working days to obtain the DSC.
- 7. To support suppliers/contractors responding to online bidding, user manuals on the application of e-PS are available on the e-Procurement System homepage at *[https://eproc.publicprocurement.govmu.org](https://eproc.publicprocurement.govmu.org/)*. Suppliers/contractors may also view videos on Supplier Registration Module and Bidding Process on **YouTube** (Visit YouTube channel "**Procurement Policy Office**").